<<Mastercam数控加工应用技术实>>

书名:<<Mastercam数控加工应用技术实用教程>>

, tushu007.com

- 13 ISBN 9787302146131
- 10 ISBN 7302146136

出版时间:2007-4

页数:281

PDF

更多资源请访问:http://www.tushu007.com

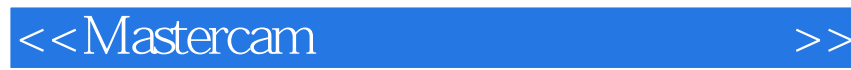

 $M$ astercam $M$ 

, tushu007.com

 $\mathcal{L}$  and  $\mathcal{L}$  and  $\mathcal{L}$  and  $\mathcal{L}$  and  $\mathcal{L}$  and  $\mathcal{L}$  and  $\mathcal{L}$ Mastertcam Mastercam X

**Mastercam** and Mastercam and Mastercam and Master of the Master of the Master of the Master of the Master of the Master of the Master of the Master of the Master of the Master of the Master of the Master of the Master of

· Mastercam

事CAD、CAM和数控编程与加工的技术人员的参考书,还可作为Mastercam培训教材。

## $,$  tushu007.com

## <<Mastercam

1 Mastercam x 1.1 Mastercam x 1.1.1 1.1.2 1.1.3 1.1.3 1.1.4 1.1.5 1.1.6 1.1.7 1.1.8  $1.1.9$  1.1.10  $1.1.11$  1.1.12  $1.1.12$ C-Axis Mill/Turn 1.1.13 NC 1.1.14 1.1.15 1.1.16 Mastercam X EDM 1.2 Mastercam X  $1.21$   $1.22$   $1.23$   $1.24$   $1.25$   $1.3$ a 1.3.2 1.3.3 1.3.4 1.3.5 1.3.6 1.4 Mastercam X 1.4.1 Mastercam x 1.4.2 1.4.3 1.4.4 T<br>1.5 1.5.1 1.5.2 2 2.1 2.1.1 Folerances 1.5 1.5.1 1.5.2 2 2.1 2.1.1 Folerances<br>2.1.3 Converters 2.1.4 Screen 2.1.5 Colors 2.1.6 Chaining 2.1.2 Files 2.1.3 Converters 2.1.4 Screen 2.1.5 Colors 2.1.6 Chaining 2.1.7 Shading  $2.1.8$  Solids  $2.1.9$  printing  $2.1.10$  CAD Settings  $2.1.11$  Start/Exit  $2.1.12$ Foolpaths 2.1.13 Post Froeessing 2.1.14 Backplot 2.1.15 Verify 2.2 2.2.1  $2.2.2$   $2.2.3$   $2.3$   $2.3$   $2.31$   $2.3.2$   $2.4$  $2.41$   $2.42$   $2.5$   $2.51$   $2.52$   $3$   $4$   $5$ 章 数控加工基础第6章 二维加工第7章 三维铣削加工第8章 车床加工

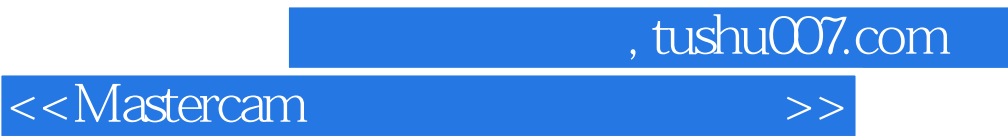

本站所提供下载的PDF图书仅提供预览和简介,请支持正版图书。

更多资源请访问:http://www.tushu007.com